# **InsightVis: Peer Review #1**

# **Background - The class**

- CPSC 310 is a project-heavy course, and a requirement of the Computer Science Major
- Roughly 180 or 360 students per term working in pairs, meaning we have 90 to 180 teams

# **Background - The project**

- Students are tasked to build a simple data storage and query language system
- Students are marked by their project's ability to pass a suite of automated tests

# **Background - The data**

- We have records of test results for all the students commits (100MB for one term)
- We also have their git repositories, which means entire project histories (separately on GitHub)
- One major challenge will be pre-processing this data

# **Target use cases**

- Enable course staff/TAs to get an overview of how the class is doing
- **Identify exceptional or struggling teams**
- Find correlations between project qualities and performance
- Provide an overview of how an individual team is doing to guide TA help
- (Stretch) Learn more about the test suite used in the course to identify improvements

## **Class and Individual views**

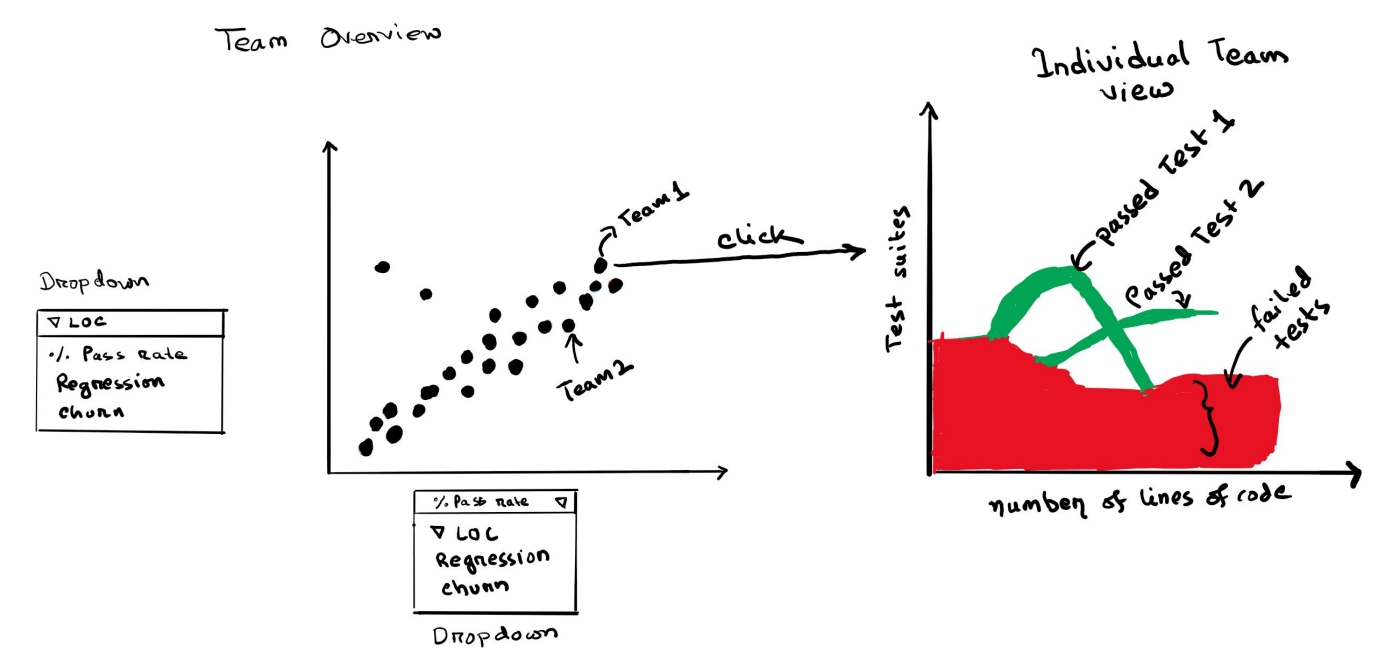

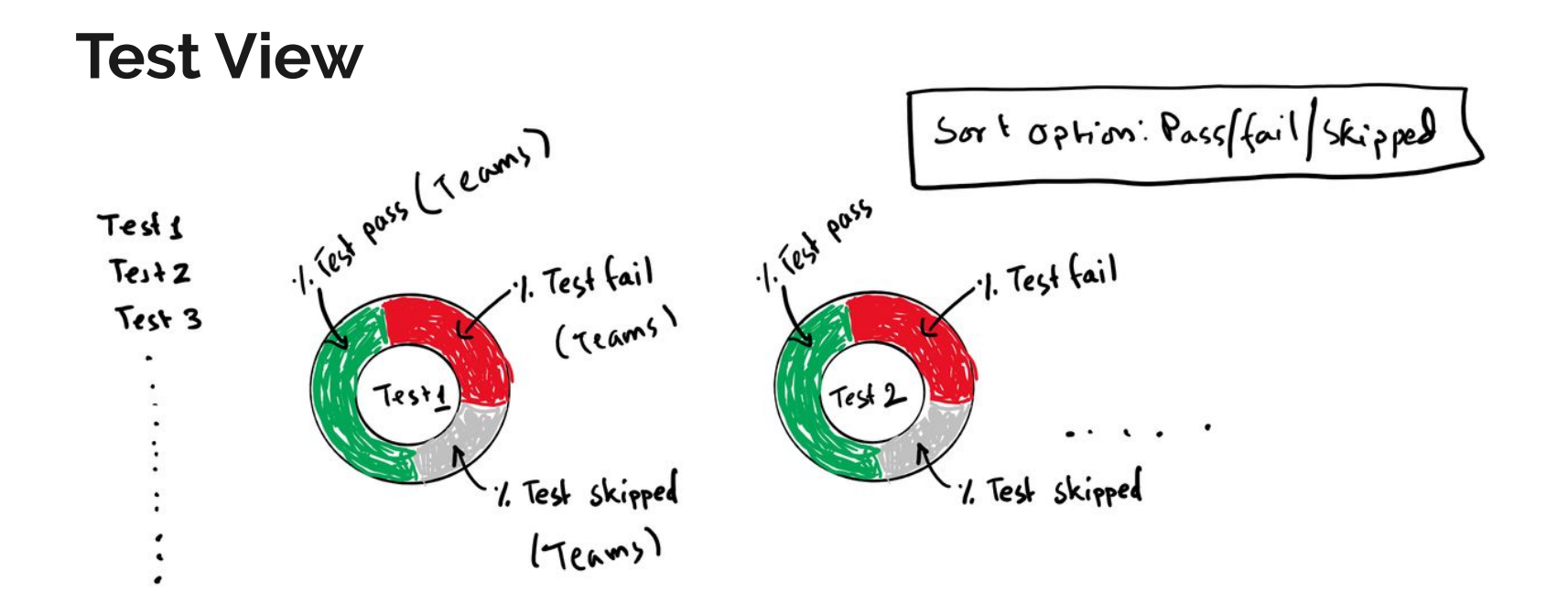

# **Data Processing**

### **Process Data**

Extract data containing D1 & D2 because these deliverables consist of writing test cases

### **Data Derivation**

Derive regression score

# $1$  **2**  $\rightarrow$  3  $\rightarrow$  4  $\rightarrow$  5

Contains data about all the deliverables **Read result.json**

D1, D2, D3 & D4

### **Clone project repos**

Clone all the project repos to extract various commit metrics and derive more data.

### **Final data format**

Structure the original & derived data to specific format for visualization using d3.js

# **Derived Data: Regression Score**

### **Example for Team A & deliverable D1:**

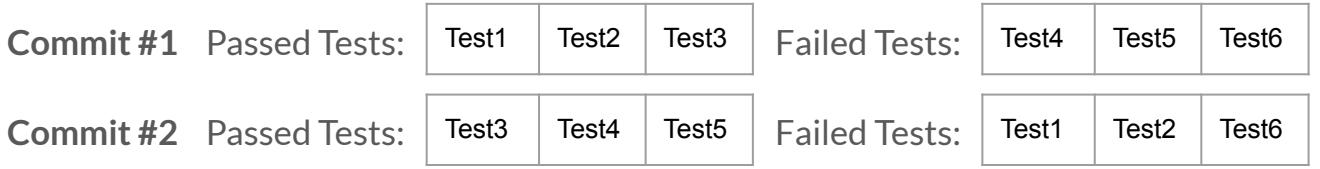

Regression Score = number of times a test went from pass to fail or vice versa / number of commits

Regression Score =  $(2 + 2)/2 = 2$ 

# **Challenges**

- Did not have access to Github API in the old github.ugrad.com server
- Downloaded all the project team repos
- Extracted all the commit metrics using git command by looping through all project directory
- Our initial data does not save deliverables end time so manually went over commits in github to approximate end times for deliverables